## **Specifikace interface na systém FileNet P8 prostřednictvím webové služby**

Dokument dále popisuje metody a parametry volání veřejné webservisy (WS), tak jak jsou nyní k dispozici

Obecně musí být splněny tyto požadavky

- 1) Dokumenty musí být podporovaného formátu (textové, obrázkové, tabulkové) a minimální možné velikosti.
- 2) Obrázkové dokumenty mohou být vícestránkové (např. formátu TIFF), měly by být nejlépe jen černobíle a s rozlišením 200 dpi.
- 3) Dokumenty musí být zařaditelné v systému Panagon (FileNet P8 Image Manageru) jen a pouze na úroveň **jediného identifikátoru**, např. kontraktu (telefonní číslo, IČO, ap.)
- 4) Dokumenty by se neměly v Panagonu ukládat duplicitně (kontrola na úspěšnost uložení před případným dalším pokusem musí být na volající straně).

WS je přístupná na URL [http://panagon/WSPanagon/epana.asmx,](http://panagon/WSPanagon/epana.asmx) kde je k dispozici i popis všech zveřejněných metod. Z nich jsou jako příklad dále popsané metody DocumenPut, DocumentSearch a DocumentGet.

Základní metoda pro otestování funkčnosti webové služby je LibrariesShow (bez parametrů), která vrací seznam všech možných panagonních knihoven

## DocumentPut

Metoda slouží k vkládání dokumentů do systému Panagon. Vrací F\_DOCNUMBER vloženého dokumentu. Parametry pro volání jsou následující:

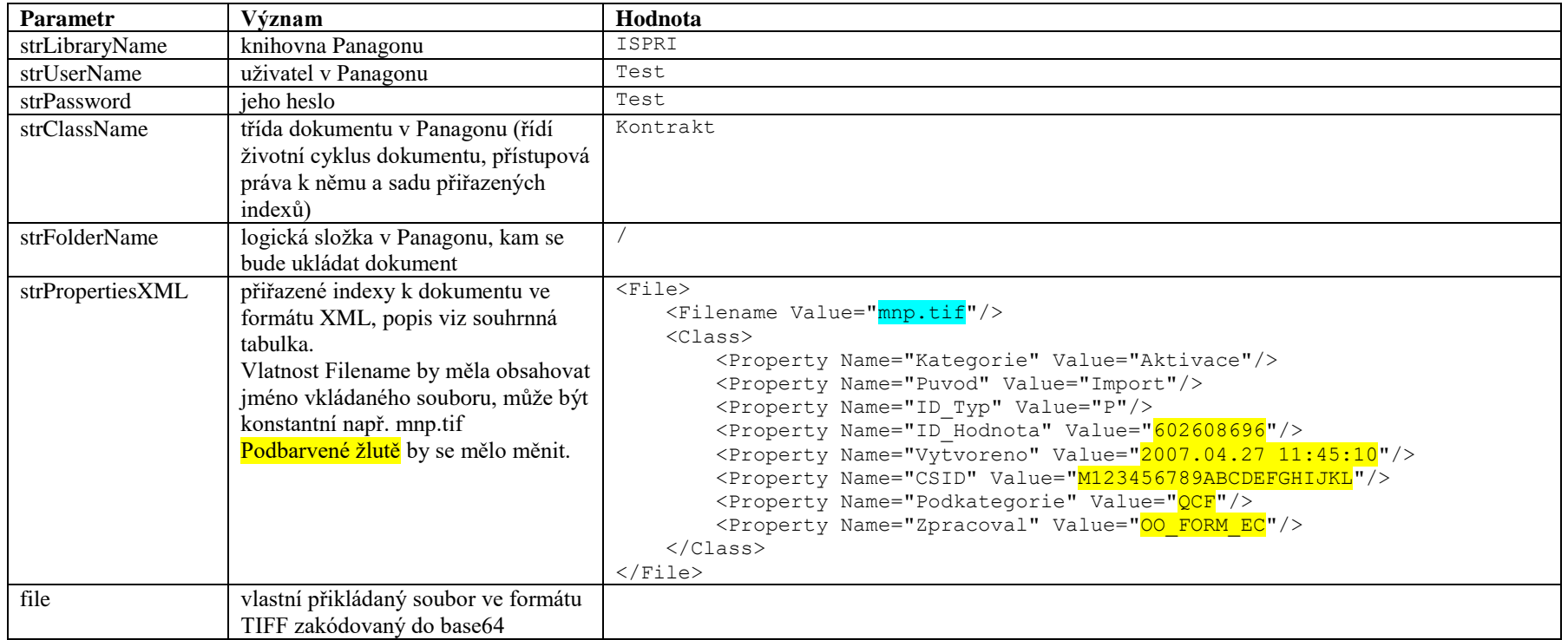

Příklad vstupního XML:

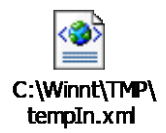

## **DocumentSearch**

Metoda slouží k získání indexů (informací o dokumentech) ze systému Panagon. Metoda DocumentSearch může vracet informace i pro více dokumentů (záleží na vstupních parametrech). Parametry metody pro volání jsou následující:

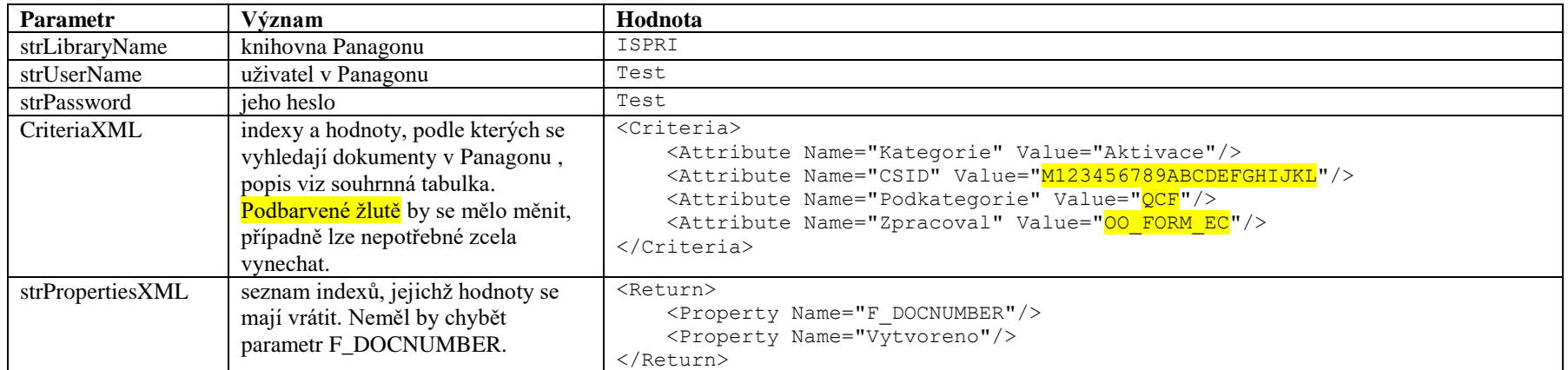

Příklad vstupního XML:

![](_page_2_Picture_4.jpeg)

## DocumentGet

Metoda slouží k získání obsahu dokumentu uloženého v Panagonu. Předcházet by jí měla metoda DocumetSearch, kterou se zjistí unikátní identifikátor požadovaného dokumentu (F\_DOCNUMBER). Parametry metody pro volání jsou následující:

![](_page_3_Picture_96.jpeg)

Metoda vrací obsah (soubor) v base64 včetně kompletní sady indexů.

Příklad vstupního XML:

![](_page_3_Picture_5.jpeg)